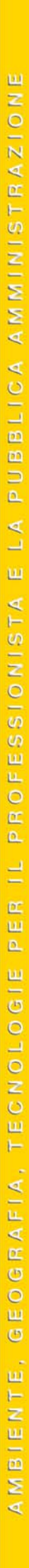

 $N^{\circ}4$ 

2008

Rivista bimestrale - anno 12 - Numero 4/08 - Sped. in abb. postale 70% - Filiale di Roma

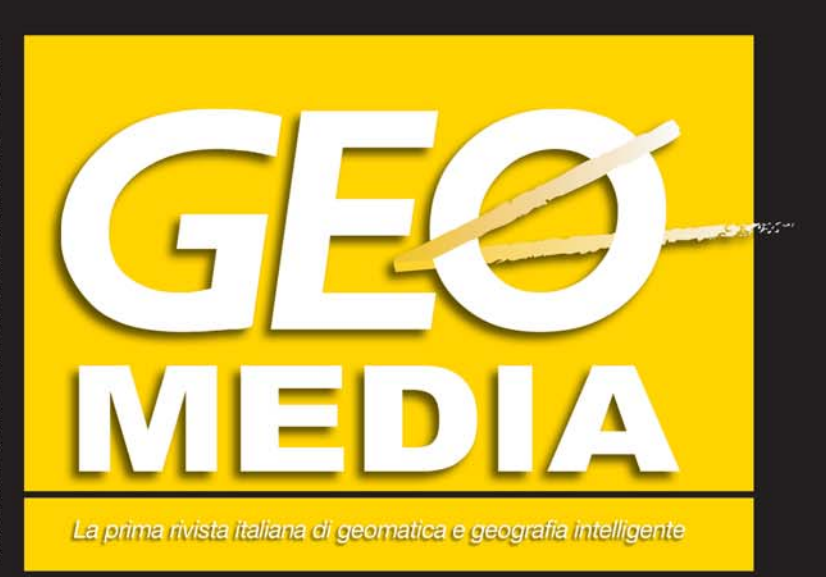

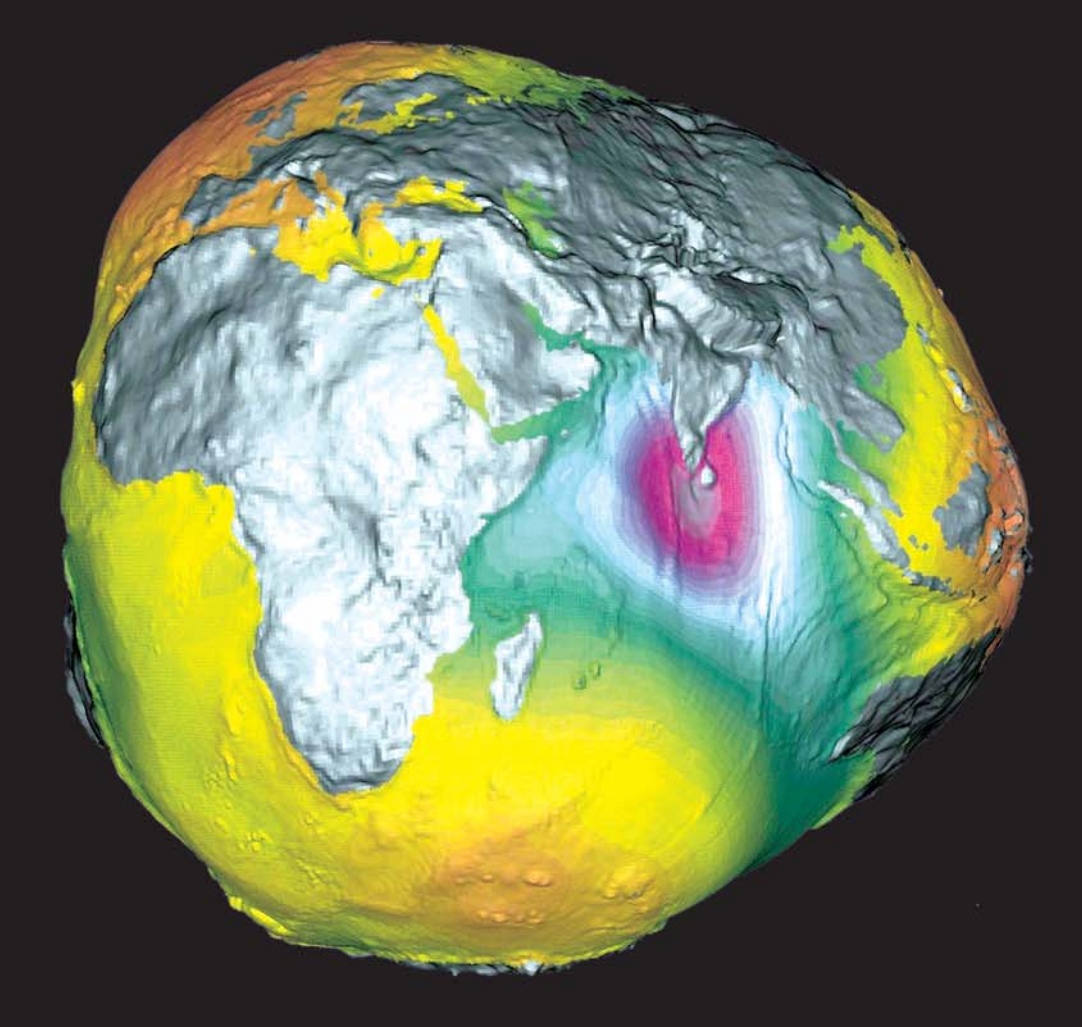

X**La Protezione Civile e la gestione degli incendi di interfaccia**

X**Realtà Aumentata e GIS in difesa dell'ambiente**

X**L'analisi spaziale a supporto della filiera agroenergetica**

X**La cartografia storica rivive grazie al digitale**

X**Termina l'attesa per il lancio di GOCE**

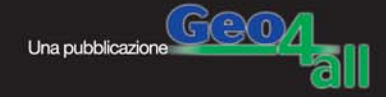

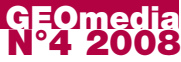

# **Il servizio idrico online Il portale SIT-SIRSI del Ministero delle Infrastrutture**

## **di Ugo Morenzetti**

**Questo articolo presenta il portale SIT-SIRSI attivato dal Ministero delle Infrastrutture nell'ambito delle direttive comunitarie volte a tutelare ed a salvaguardare le risorse idriche continentali. Specificatamente dedicato alle regioni del Centro-Sud – indicate dalla CE come maggiormente a rischio nel contesto italiano – il portale ha anche ottenuto un importante riconoscimento durante la decima conferenza degli Utenti ESRI.**

a alcuni anni ormai la programmazione della Comunità<br>
Europea ha tra i principali obiettivi la tutela e la<br>
salvaguardia delle risorse idriche, nel rispetto del<br>
principio della sostenibilità ambientale Europea ha tra i principali obiettivi la tutela e la salvaguardia delle risorse idriche, nel rispetto del principio della sostenibilità ambientale.

Sia sul piano normativo che su quello degli investimenti finanziari, sono molteplici gli interventi diretti a favorire una migliore programmazione ed ad aumentare l'efficienza di acquedotti, fognature e depuratori, in un'ottica di tutela della risorsa idrica e di una migliore economicità di gestione. E' evidente che il raggiungimento di tali obiettivi è subordinato alla conoscenza dello stato di fatto degli impianti idrici, delle condizioni in cui versano e operano; di quelli che sono i fabbisogni e le disponibilità idriche.

In altre parole, per una programmazione efficiente è indispensabile mettere a punto un quadro conoscitivo del patrimonio delle infrastrutture idriche del Paese, in una prospettiva di miglioramento del servizio, di tutela delle risorse e di salvaguardia dell'ambiente.

La Comunità Europea ha indicato come prioritari gli interventi a sostegno delle regioni in ritardo di sviluppo, classificate come aree di "Obiettivo 1": per quanto riguarda l'Italia rientrano in questa categoria le regioni del centro-sud.

#### **Il SIT-SIRSI**

Seguendo le linee guida comunitarie, il Ministero delle Infrastrutture ha deciso di attivare il Portale Web "SIRSI", che costituisce l'archivio del patrimonio conoscitivo dei sistemi idrici delle Regioni del Sud Italia e delle Isole e che include il Sistema Informativo Territoriale delle infrastrutture idriche, il SIT-SIRSI.

Il progetto è stato pensato per garantire alle Regioni e alle Autorità d'Ambito Territoriale Ottimale (A.A.T.O.) la possibilità di accedere con facilità a tutte le informazioni disponibili relativamente alle infrastrutture esistenti, per un più agevole monitoraggio fisico delle opere in corso. L'A.A.T.O. infatti è l'organizzazione di cooperazione degli Enti Locali costituenti l'ambito territoriale, che regola e controlla la gestione del servizio idrico integrato nel territorio di competenza: a lei spettano il rilascio delle concessioni idriche e la supervisione dei servizi erogati, per la ricerca della

massima efficienza ed efficacia nella gestione della risorsa disponibile.

La messa a punto di un efficiente sistema di monitoraggio è senza dubbio il passo di partenza per la riduzione degli sprechi e l'ottimizzazione delle risorse idriche: subito dopo vengono gli interventi programmatici e gli investimenti in opere e infrastrutture, senza i quali il sistema di controllo rimarrebbe fine a se stesso.

Il problema dell'acqua deve essere infatti visto in un ambito più generale: l'acqua è una risorsa preziosa ed

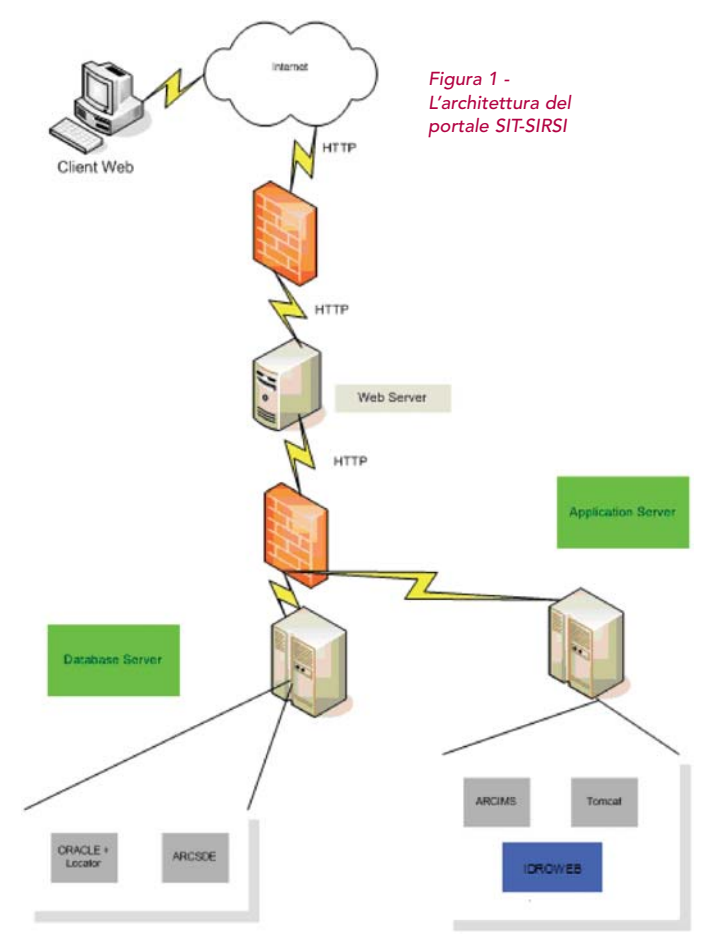

# **N°4 2007 GEOmedia**

indispensabile, all'uomo, all'agricoltura, è utilizzata per produrre energia, ha effetti diversi sul clima e sull'ambiente.

Il portale SIT-SIRSI del Ministero ha proprio lo scopo di superare questi limiti, cercando di costituire un quadro informativo che consideri le esigenze locali, ma in una prospettiva di programmazione di area vasta, ove possibile, monitorando i prelievi, le concessioni, i fabbisogni idrici, ed evitando gli abusi e gli sprechi. Il sistema – centralizzato presso il Ministero delle Infrastrutture – permette di pubblicare su intranet/internet la banca dati del Ministero così che i dati siano accessibili, con un costo minimo, a ogni persona o ente interessati (Gestori, ATO, Regioni, Ministeri e cittadini), mantenendo l'univocità del dato, l'uniformità di interpretazione dello stesso e la possibilità di abilitare ciascuno a utilizzare o arricchire la banca dati secondo le proprie competenze/necessità. L'obiettivo principale è mettere a disposizione dei vari tipi di utenti uno strumento che consenta:

- ✓ la valutazione degli aspetti tecnici ed economici delle gestioni;
- ✓ la valutazione tecnica e patrimoniale delle infrastrutture, degli impianti e delle opere;
- ✓ la verifica dell'avanzamento dei lavori;
- ✓ l'aggiornamento dei dati.

In particolare le funzioni disponibili permettono di:

- estrarre dal sistema un quadro conoscitivo delle infrastrutture presenti sul territorio e delle caratteristiche tecniche delle opere;
- formulare interrogazioni mirate su temi specifici, ed utilizzare i risultati forniti dal sistema per analisi e report;
- verificare ed aggiornare i dati di propria competenza;
- utilizzare correttamente gli strumenti che il sistema mette a disposizione per il monitoraggio degli interventi.

#### **Il Modulo IdroWeb**

Il termine IdroWeb identifica il sistema Web GIS dedicato alla diffusione su internet delle informazioni territoriali, all'interno del progetto SIT-SIRSI.

La banca dati alla base del SIT contiene le informazioni provenienti dalla ricognizione effettuata da Sogesid nel periodo 1997-2001: queste, per essere attendibili, vanno verificate nei contenuti da parte dei vari enti locali interessati, sia per quanto riguarda la completezza, sia per la precisione

delle informazioni riportate.

ni Legenda Cerca Info Doc

e.<br>Pr interrogabili

 $F_{\text{min}}$ 

elli informativi effettuare le ricerche passare in

Pertanto, rendere accessibile via web la base dati è la maniera più semplice ed efficiente per procedere al suo aggiornamento.

Il SIT-SIRSI è composto da un database server di dati spaziali, il software ArcSDE di ESRI, che utilizza come repository unico dei dati Sogesid Oracle 10g.

2422

 $@QQ$ 

 $102$ 

A.

Le banche dati vengono pubblicate via Web tramite il Map server ESRI ArcIMS

La componente IdroWeb è il cuore dell'applicazione web che realizza l'interfaccia utente e gestisce la comunicazione fra richieste degli utenti e banche dati.

Come già detto, il sistema è centralizzato presso il Ministero delle Infrastrutture e permette l'accesso via intranet/internet alla banca dati Sogesid da parte degli enti e degli operatori interessati a fruirne, previa autorizzazione, le principali funzioni disponibili, che sono le seguenti:

- mostrare i dati disponibili sulle infrastrutture idriche nelle regioni Obiettivo 1, con diverse modalità di rappresentazione: mappe, tabelle, immagini, schemi ecc.;
- ricercare quali informazioni sono disponibili su un certo territorio o su un determinato tema;
- monitorare il cronoprogramma degli interventi e l'avanzamento dei lavori;
- evidenziare le criticità degli interventi (solo per i responsabili degli interventi);

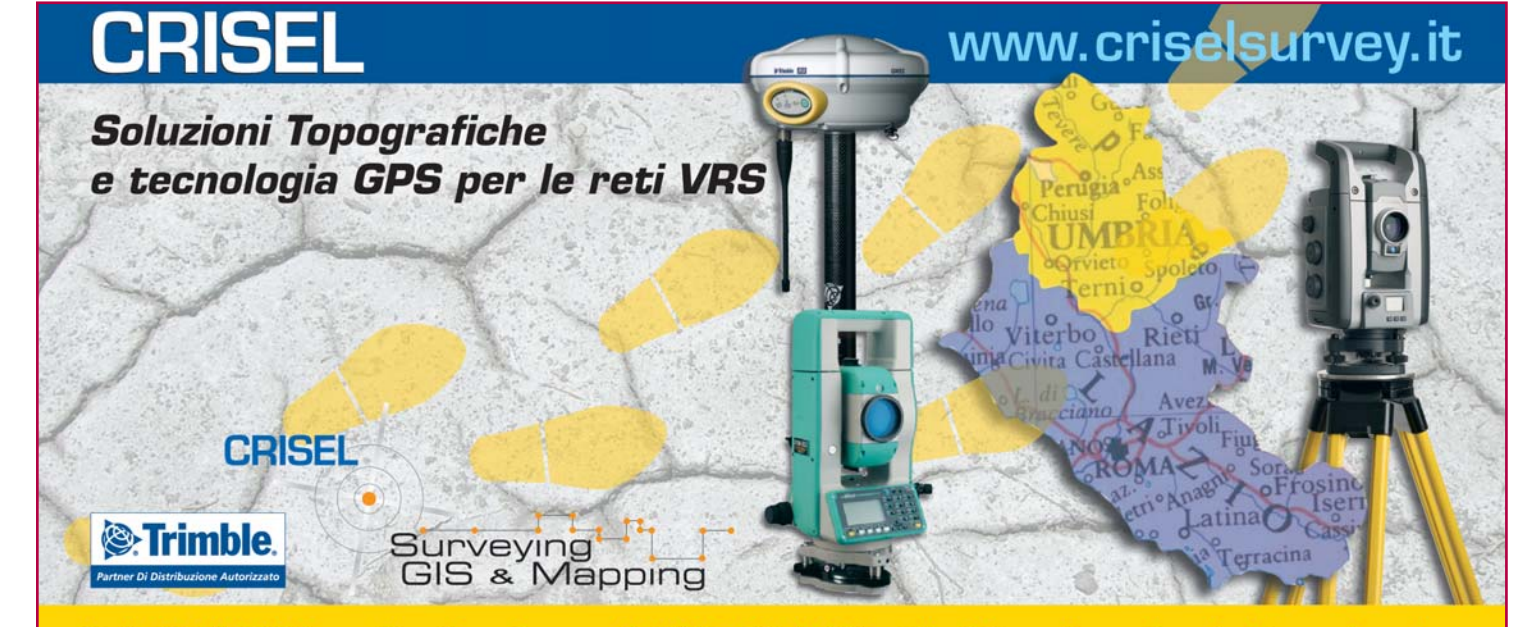

Figura 2 -Screenshot del sistema

## **N°4 2007 GEOmedia**

- permettere di stampare mappe e tabelle, e di esportare i dati in diversi formati;
- consentire, agli utenti abilitati, di aggiornare i dati (geografici ed alfanumerici) e di inserirne di nuovi.

A tale scopo vengono identificati nella banca dati due principali oggetti logici: gli interventi e le opere:

- di interventi sono identificati essenzialmente dal riferimento agli aspetti amministrativi, tanto è vero che il codice-intervento è costruito intorno al CUP, codice assegnato all'inizio dell'iter amministrativo;
- le opere invece sono identificate essenzialmente dalla loro funzione tecnica e dalla rappresentazione geometrica che le colloca sul territorio.

Gli interventi interessano una o più opere: nella maggior parte si tratta infatti della costruzione di nuovi elementi, ma in alcuni casi potrebbe trattarsi di ammodernamenti di opere esistenti.

Di norma con lo stesso intervento si realizzano o ammodernano molte opere.

A distanza di due anni dall'avvio dei lavori il sistema SIT-SIRSI ha già ottenuto notevoli riconoscimenti e consensi, tra cui il premio ricevuto ad aprile 2007 durante la 10<sup>a</sup> Conferenza Italiana degli Utenti ESRI, nella quale si è sottolineato il ruolo e la funzione di coordinamento del Ministero delle Infrastrutture nel settore idrico.

Tuttavia l'aspetto che più va sottolineato è quello relativo

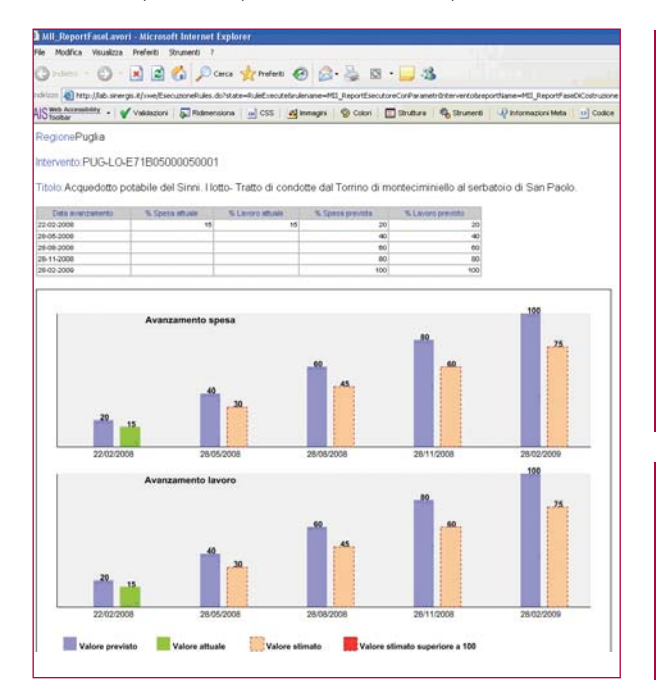

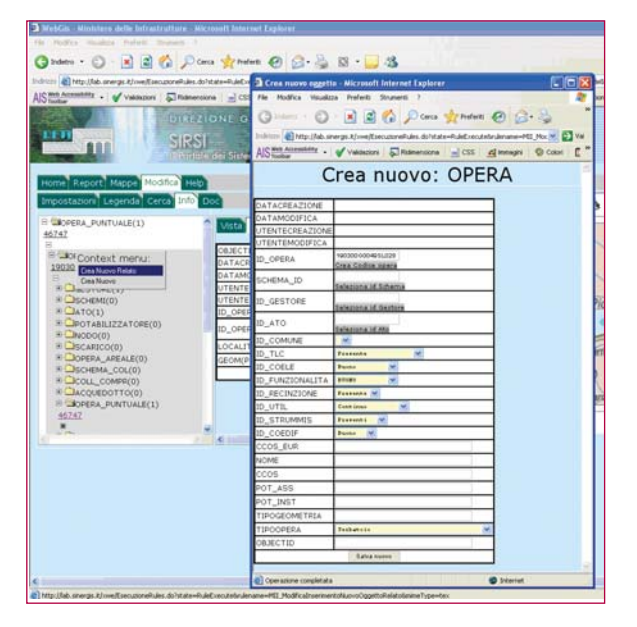

all'utilizzo effettivo del sistema: nel mese di ottobre scorso sono iniziati i corsi di formazione per gli addetti ai lavori di cinque Regioni dell'area Obiettivo 1, finalizzati alla messa in esercizio del SIT, e nella primavera 2008 è stata avviata la fase di implementazione di nuove funzionalità, a completamento ed integrazione del sistema.

# **Abstract**

The online water management service: the SIT-SIRSI portal for The Italian Ministry of Infrastructure The article introduces our readers to the SIT-SIRSI portal activated by the Italian Ministry of Infrastructure. The context is based onthe community directives dedicated to the european water resources protection and preservation. Specifically referred to the central and southern regions of Italy, which are considered at risk by the European Community, the portal also gained an important aknowledgement during the tenth italian ESRI Users Conference.

#### **Autore**

UGO MORENZETTI Direttore Marketing e commerciale SinerGIS. ugo.morenzetti@sinergis.it info@sinergis.it

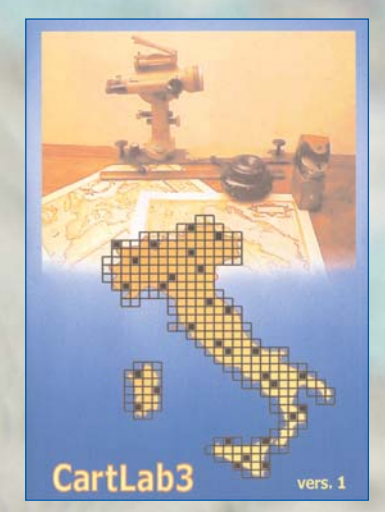

# *Problemi di coordinate?* **Non hai ancora CartL**

Questa nuova edizione del programma permette il passaggio di coordinate fra i sistemi WGS84, ED50 e ROMA40, con le relative rappresentazioni UTM e Gauss-Boaga. E' possibile elaborare file con liste di coordinate, file di georeferenziazione (es. tfw), shapefile e dxf.

I calcoli possono essere eseguiti sulla base dei "grigliati" nazionali: il programma richiede l'indicazione della cartella che contiene i file \*.gr1 o \*.gr2, quindi carica automaticamente tutti quelli presenti. Viene considerata anche la componente altimetrica, con le opportune trasformazioni fra quote ellissoidiche e geoidiche.

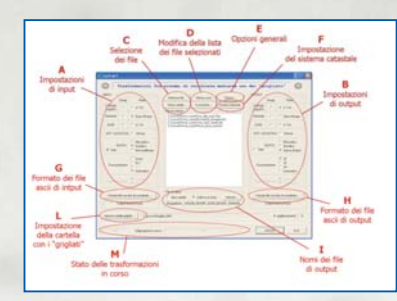

Il programma ovviamente non contiene al proprio interno alcun valore dei grigliati: l'acquisizione dei grigliati presso l'IGMI compete all'utente.

Nel caso in cui non siano presenti i grigliati nell'area relativa ai file da trasformare, CartLab3 permette di eseguire il calcolo col modello approssimato. Cartlab conserva comunque le funzionalità di impiego e trasformazione delle coordinate catastali già implementate nella versione 2.

**Per maggiori informazioni consulta la pagina web dedicata** *www.geo4all.it/cartlab*